## 令和6年度 公告第2号における設計図書閲覧パスワードの取得方法

 設計図書閲覧パスワードは以下のフォームに回答し、取得すること。回答後、フォームに記載 されたメールアドレスあてに、閲覧パスワードを記載した自動返信メールを送付する。 なお、設計図書閲覧者の入札参加資格は問わない。

- ( フォームアドレス:https://logoform.jp/form/dD8K/575894) ※設計図書の掲載ページにフォームへのリンクを掲載しています。
	- また、右記のQRコードからもアクセスできます。

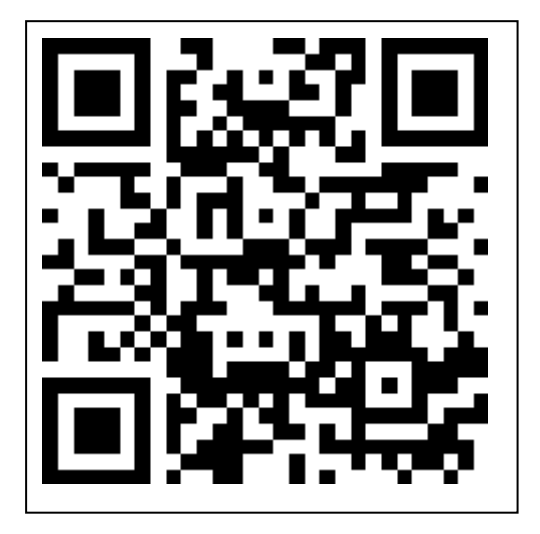